# **DAFTAR ISI**

<span id="page-0-0"></span>HALAMAN JUDUL

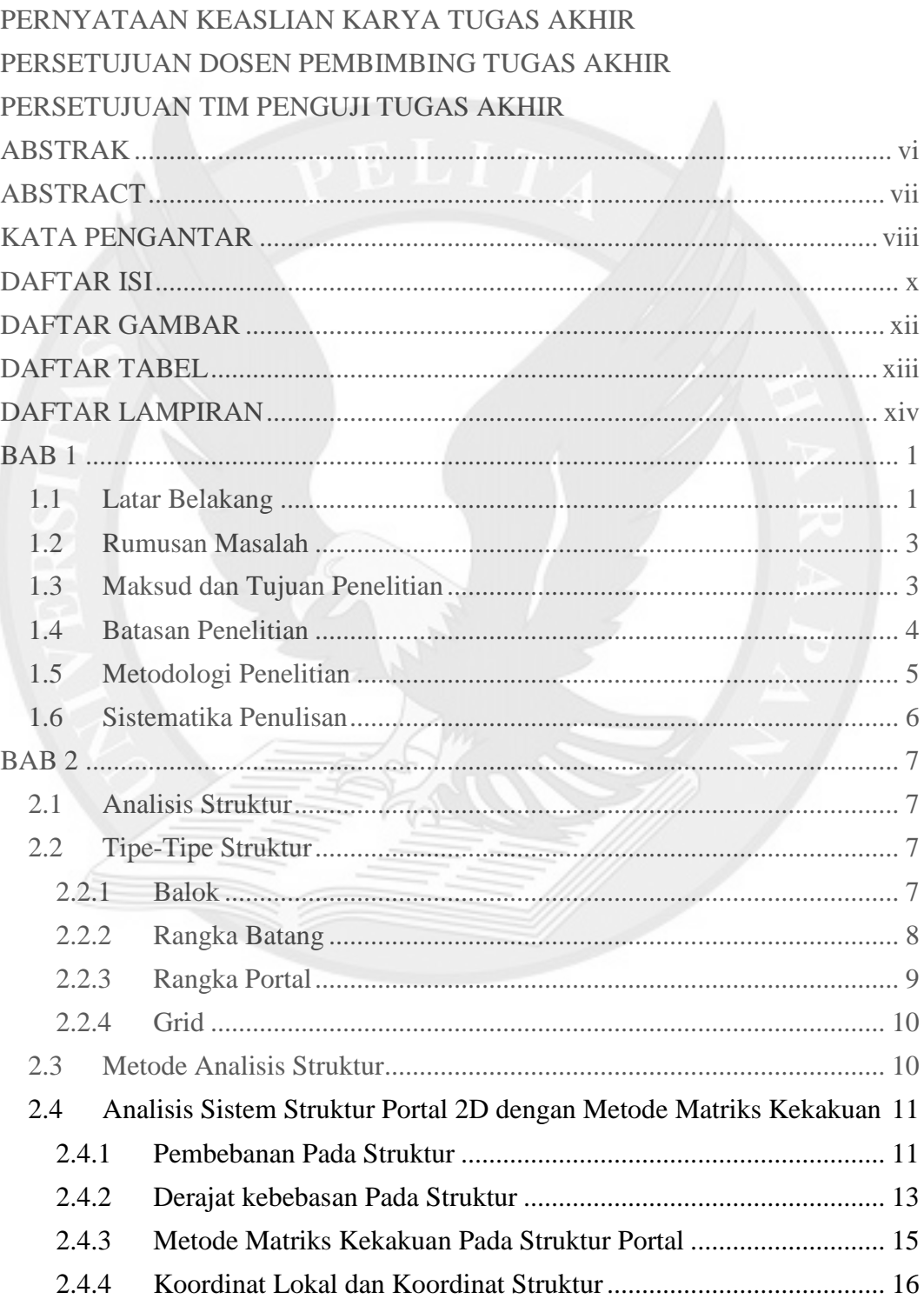

 $\mathbf X$ 

halaman

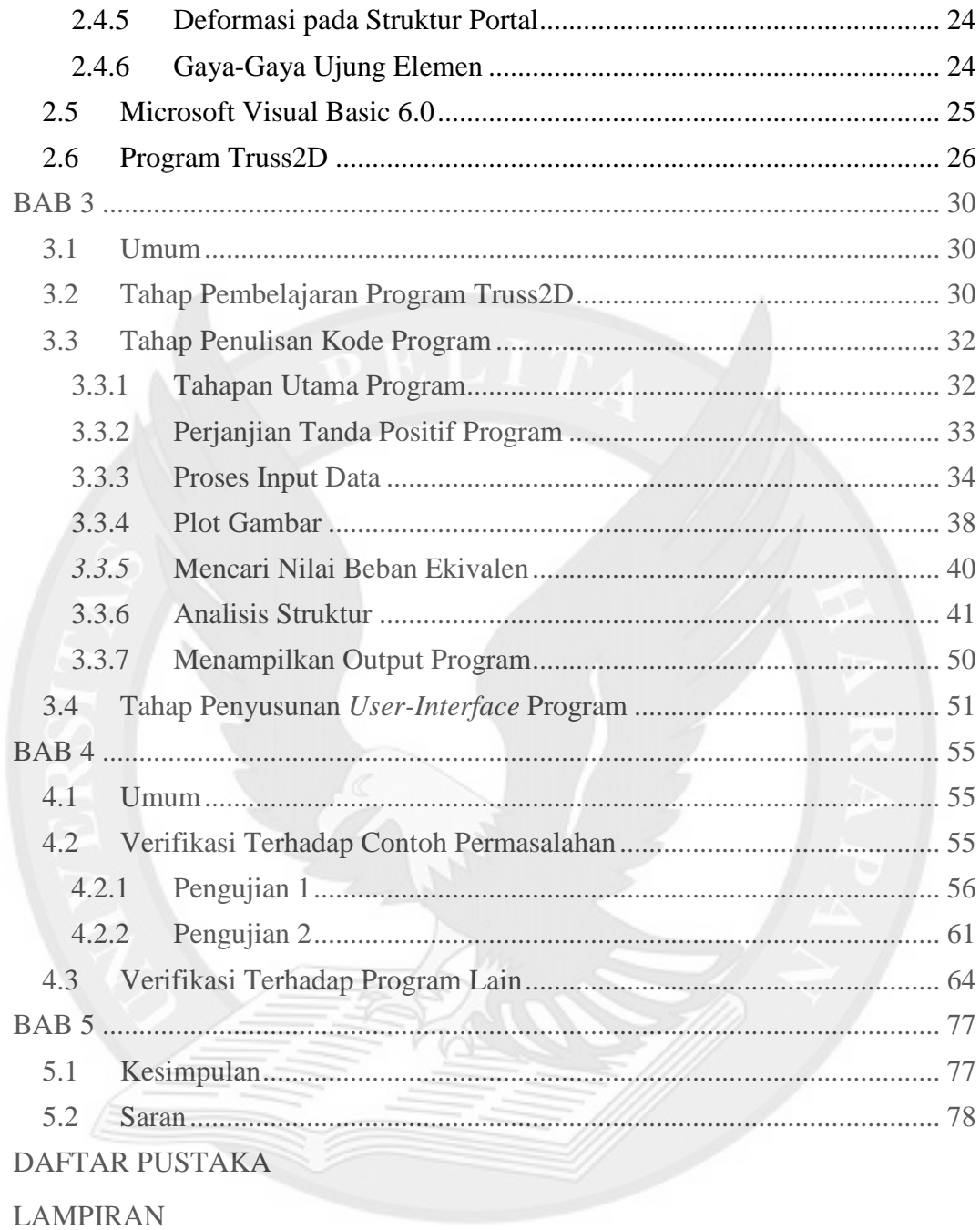

### **DAFTAR GAMBAR**

#### halaman

<span id="page-2-0"></span>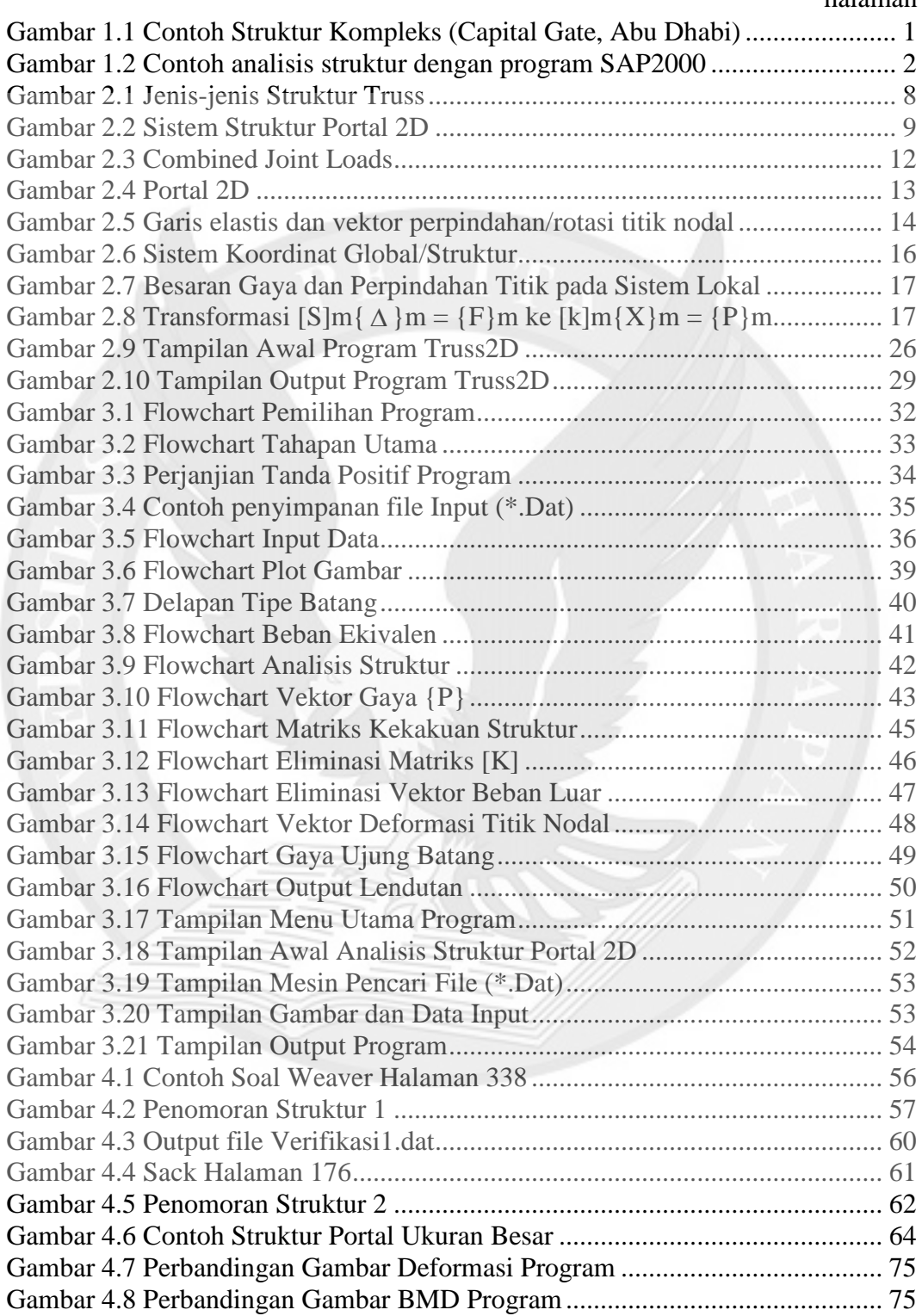

# **DAFTAR TABEL**

<span id="page-3-0"></span>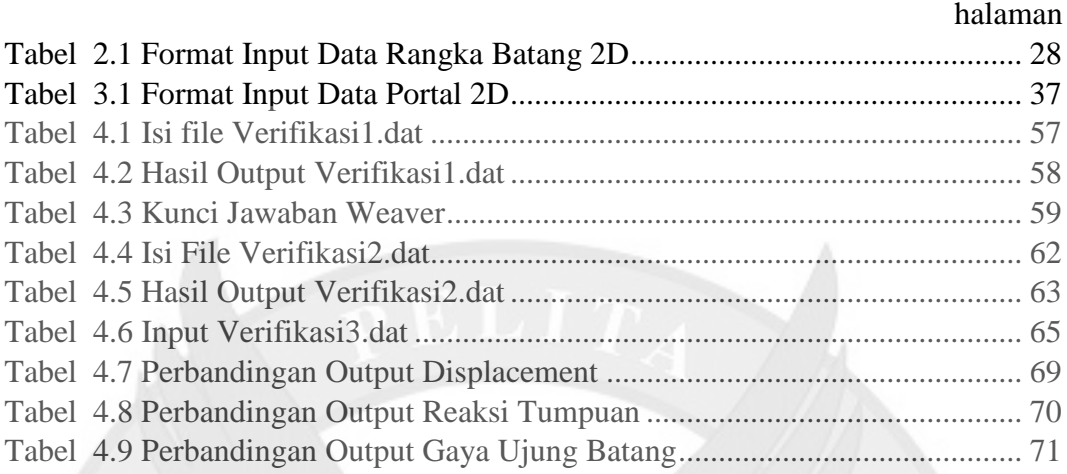

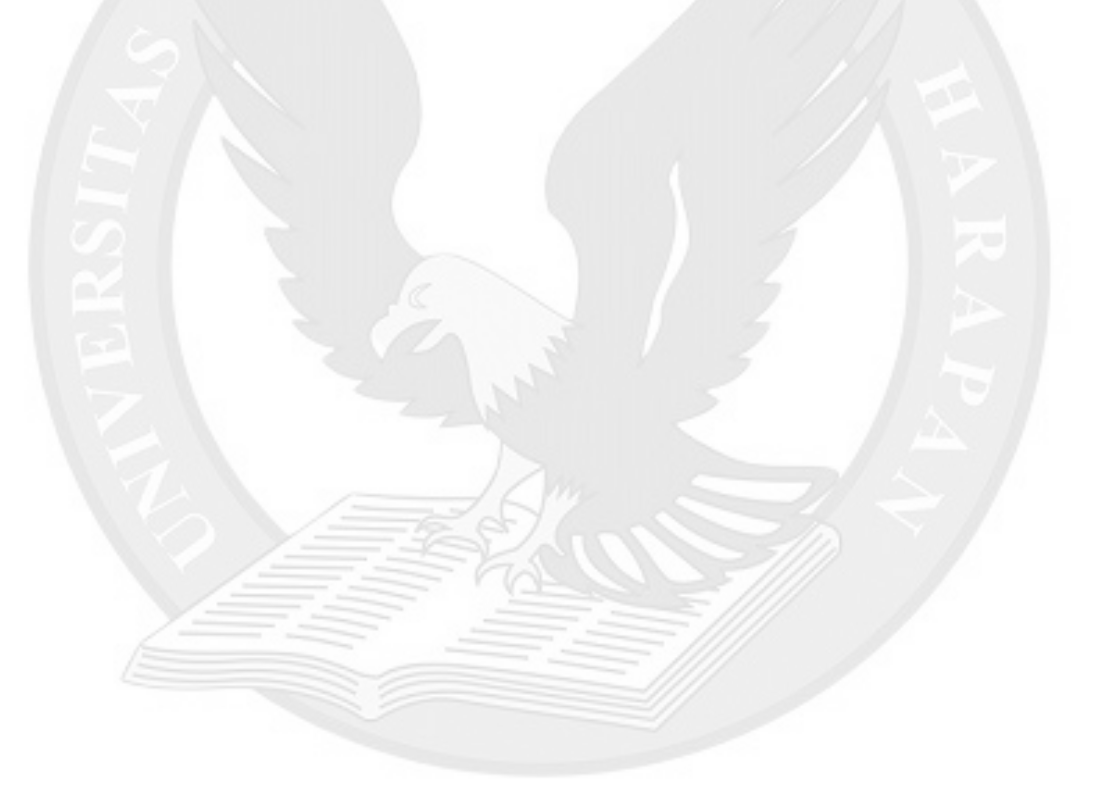

## **DAFTAR LAMPIRAN**

<span id="page-4-0"></span>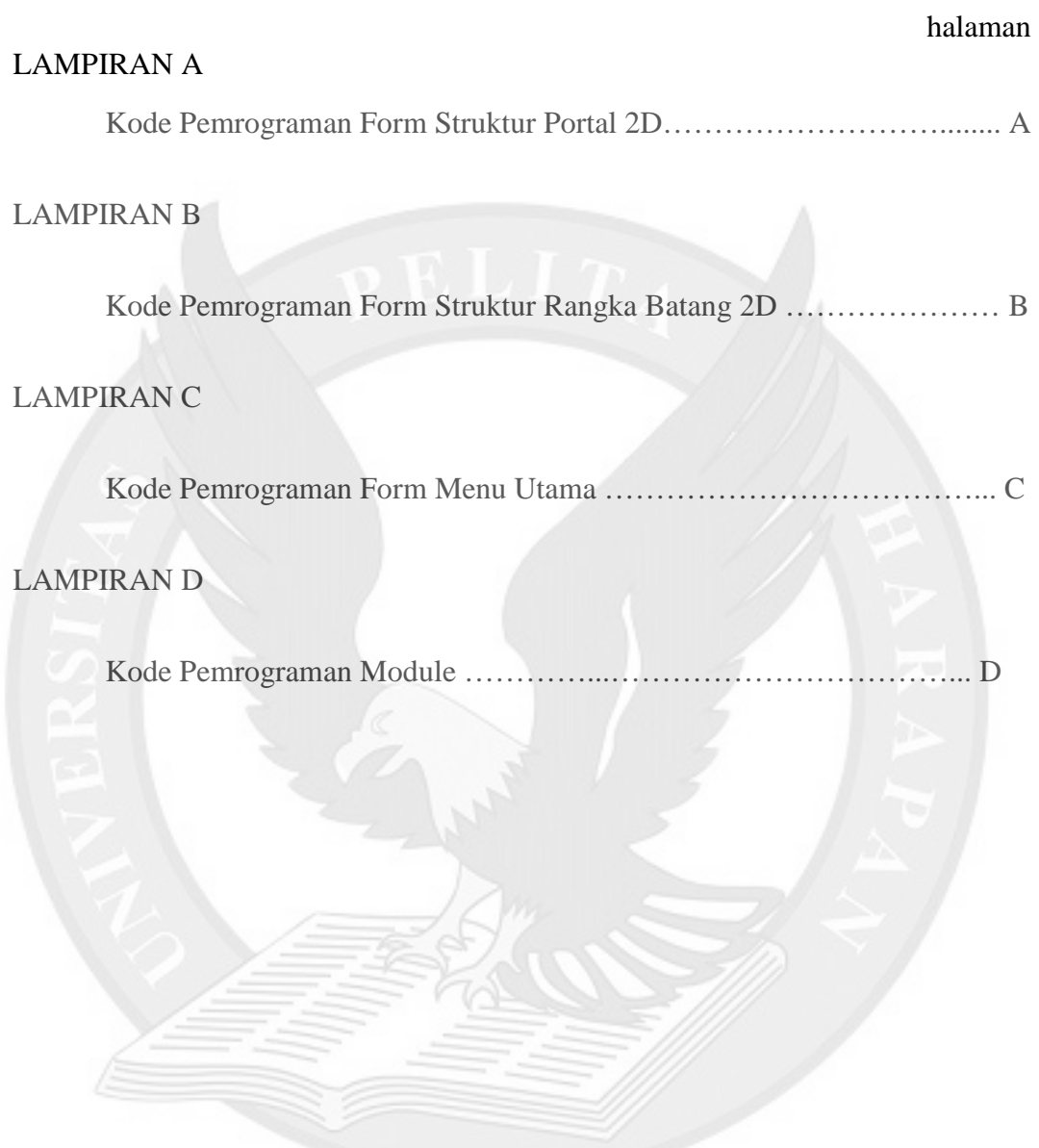